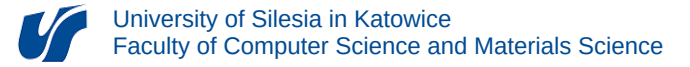

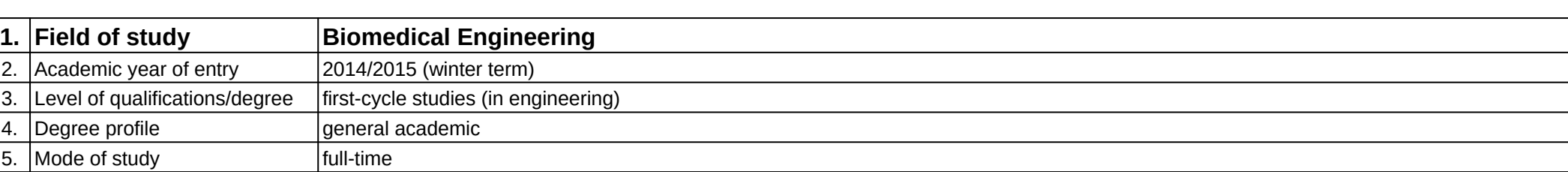

## **Module:** Modelowanie i wizualizacja 3D w medycynie

**Module code:** 08-IBIM-S1-MiW3DwM

## **1. Number of the ECTS credits:** 4

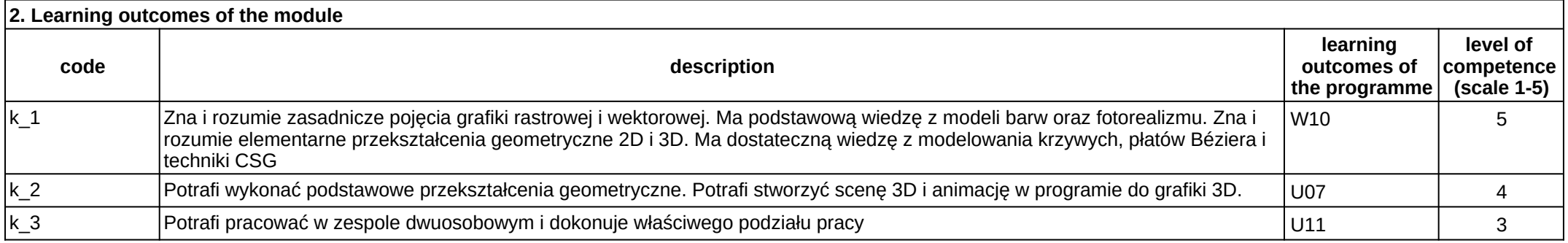

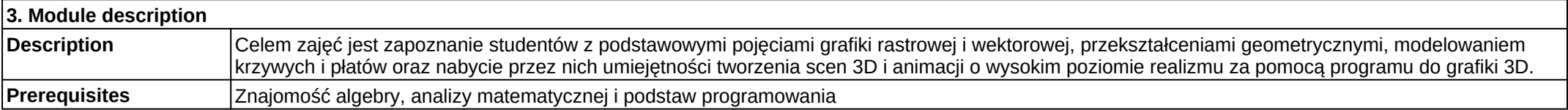

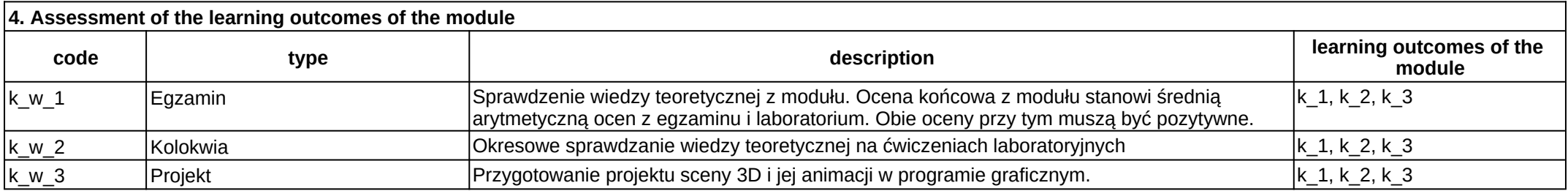

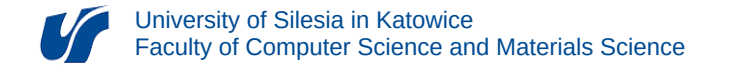

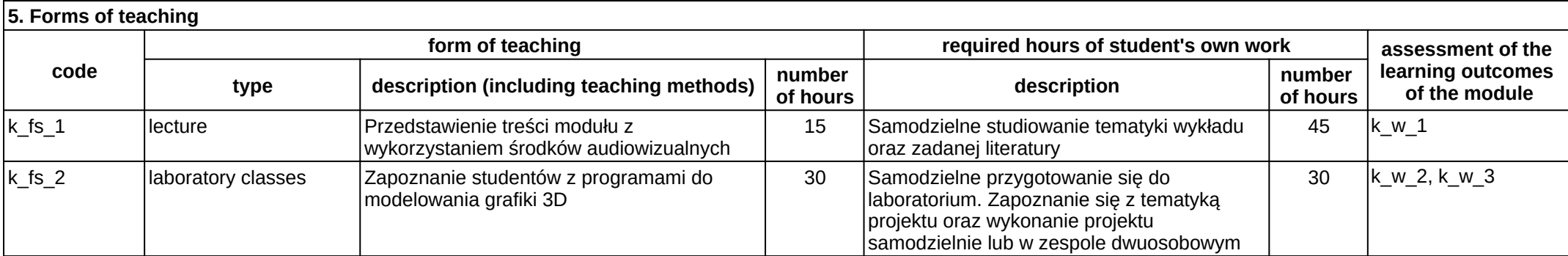